# **Дата проведения урока 09.04.2020 г.**

# **Урок по дисциплине: «Допуски и технические измерения»**

Группа: 12С

**Тема урока: Практическая работа** «Определение характера сопряжения и допуска посадки»

# **Задание:**

# *Уважаемые обучающиеся!*

- 1. Запишите тему урока в рабочую тетрадь.
- 2. Перепишите практическую работу в тетрадь.

**Выполненное задание прислать на электронную почту преподавателя [exbkbot16@mail.ru](mailto:exbkbot16@mail.ru)**

## **Тема 1.2 Соединения в машиностроении**

**Практическая работа** «Определение характера сопряжения и допуска посадки»

### **Цель:**

- научиться определять характер сопряжения (тип посадки) и допуск посадки;
- научиться строить схему расположения полей допусков сопряженных деталей.

#### **Учебно-методическое оснащение:** ручка, тетрадь, калькулятор

#### **Теоретическая часть:**

Все разнообразные машины, приборы, станки, механизмы состоят из взаимозаменяемых деталей. В зависимости от назначения соединения сопрягаемые детали машин во время работы либо должны совершать движения относительно друг друга, либо сохранять неподвижность. Если говорят о деталях, находящихся в соединении. то применяют термин «посадка».

**Посадка** - характер соединения деталей, определяемый величиной получающихся в нем зазоров или натягов.

**Посадка с зазором** - посадка, при которой обеспечивается зазор в соединении.

**Зазор** - разность действительных размеров отверстия и вала, если размер отверстия больше размера вала. Обозначается S (для обеспечения подвижности соединения)

Различают:

- 1. **Наибольший зазор Smax = Dmax dmin = ES ei**
- 2. **Наименьший зазор Smin = Dmin dmax = EI es**

3. **Средний зазор Smax + Smin /2**

**Посадка с натягом** - посадка, при которой обеспечивается натяг в соединении поле допуска отверстия под полем допуска вала.

**Натяг** - разность действительных размеров вала и отверстия до сборки, если размер вала больше размера отверстия. Обозначается N (для обеспечения неразъемных, неподвижных соединений)

Различают:

- 1. **Наибольший натяг Nmax = dmax Dmin = es EI**
- 2. **Наименьший натяг Nmin = dmin Dmax = ei ES**
- 3. **Средний натяг Nmax + Nmin /2**

**Переходная посадка** - возможность получения зазора и натяга, конкретный характер соединения будет зависеть от действительных размеров сопрягаемых годных отверстий и валов.

**Допуск посадки** - разность между наибольшим и наименьшим

зазорами и натягами.

Для посадки с зазором: **TS = Smax** – **Smin** Для посадки с натягом: **TN = Nmax** – **Nmin** Для переходной посадки: **TП = Smax + Nmax**

**1.Задание: Определить характер сопряжения (тип посадки) по данным сопрягаемых деталей**

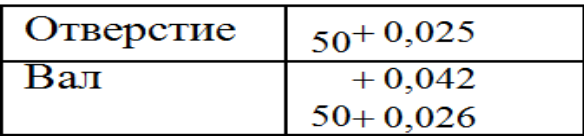

**Практическая часть:**

*Алгоритм решения с ответами:*

## **Пишем формулу наибольшего предельного размера отверстия**

Инструкция:  $D_{\text{max}} = D + ES$ 

**Подставляем в формулу соответствующие значения из данных**

Инструкция:  $D_{\text{max}} = 50 + 0.025 = 50.025$ 

# **Пишем формулу наименьшего предельного размера отверстия**

Инструкция:  $D_{\min} = D + EI$ ,

**Подставляем в формулу соответствующие значения из данных**  Инструкция:  $D_{\min} = 50 + 0 = 50$ 

**Пишем формулу наибольшего предельного размера вала**

Инструкция:  $d_{max} = d + es$ ,

**Подставляем в формулу соответствующие значения из данных** Инструкция:  $d_{max} = 50 + 0.042 = 50.042$ 

**Пишем формулу наименьшего предельного размера вала**

Инструкция:  $d_{min} = d + ei$ ,

**Подставляем в формулу соответствующие значения из данных**

Инструкция:  $d_{\text{min}} = 50 + 0.026 = 50.026$ 

# **Определяем, какая посадка**

Инструкция: размеры вала больше, чем размеры отверстия, поэтому посадка с натягом

### **Пишем формулу посадки с натягом**

Инструкция:  $N_{\text{max}} = d_{\text{max}} - D_{\text{min}} = \text{es} - EI N_{\text{min}} = d_{\text{min}} - D_{\text{max}} = ei - ES$ ,

### **Подставляем в формулу соответствующие значения из данных**

 $\textsuperscript{1}$  Инструкция: N<sub>max</sub> = 50,042 – 50 = 0,042 – 0 = 0,042 N<sub>min</sub> = 50,026 –  $50,025 = 0,026 - 0,025 = 0,001$ 

# **Пишем формулу допуска посадки**

Инструкция: TN =  $N_{max} - N_{min}$ ,

**Подставляем в формулу соответствующие значения из данных** Инструкция: TN =0,042 – 0,001 = 0,041

**Изображаем графически схему расположения полей допусков отверстия и вала**

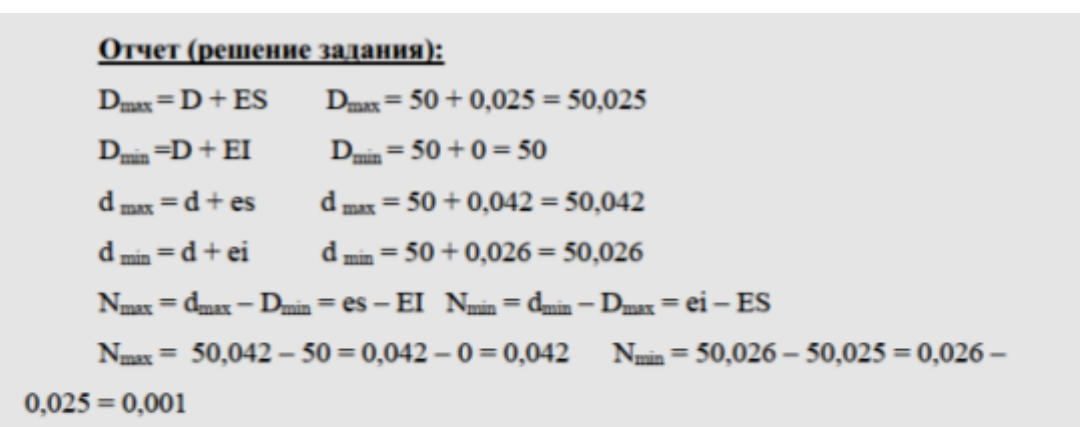

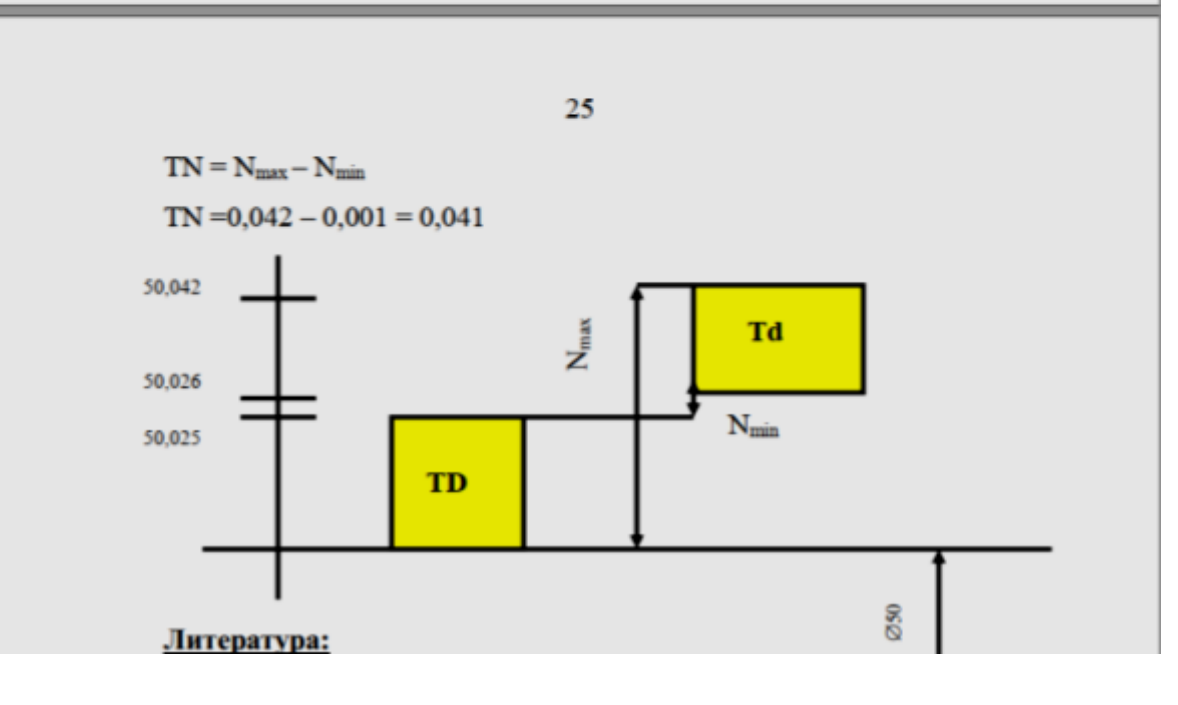